................ DIAGEO ............... **BAR ACADEMY** 

# **CÓMO DESTACAR CON UN INCREÍBLE SERVICIO AL CLIENTE THE REMARKABLE BY DESIGN METHOD**

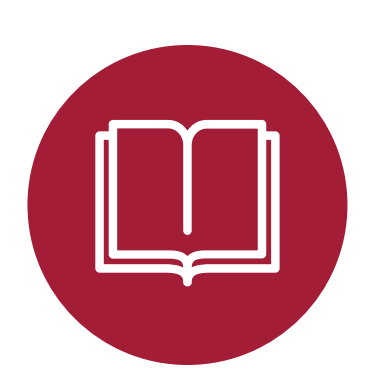

#### **¿QUÉ ES REMARKABLE BY DESIGN?**

The Remarkable By Design method es una guía paso a paso para identificar todos los "puntos de contacto" críticos en tu establecimiento que determinan una experiencia ideal para el cliente y aseguran de que funcionen de la mejor manera posible.

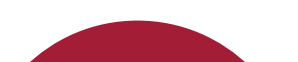

**¿POR QUÉ DEBERÍAS HACERLO?**

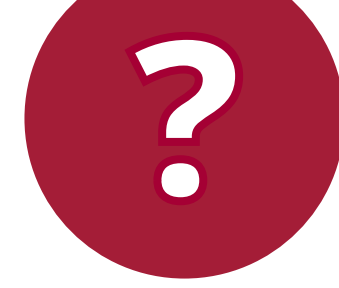

Cada lugar donde un cliente interactúa con tu establecimiento (desde la puerta de entrada hasta la barra y la mesa) es un punto de contacto. Estos son lugares donde tienes la oportunidad de sellar el trato con ese cliente o de distanciarlo. Al establecer un plan para una experiencia ideal y contar con herramientas para recuperarse si algo sale mal, puede garantizar un cliente satisfecho y feliz de regresar. Recuerda: los sitios de reseñas de redes sociales significan que los clientes molestos informan a miles de clientes potenciales sobre sus experiencias.

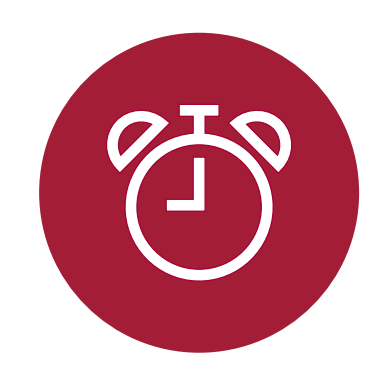

#### **¿CUÁNTO TIEMPO SE TARDA?**

Normalmente, diseñar un punto de contacto lleva aproximadamente dos horas de principio a fin. No es necesario hacerlo todo a la vez. Te recomendamos empezar por el punto de contacto que está provocando la mayor dificultad. Después de completar el ejercicio, te llevará de 2 a 4 semanas implementar el plan que has creado. Una vez que ese plan esté funcionando sin problemas, regresa y completa el ejercicio para algunas áreas problemáticas más. Antes de que te des cuenta, todo el negocio estará configurado. para el éxito.

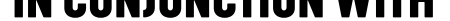

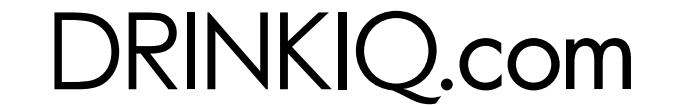

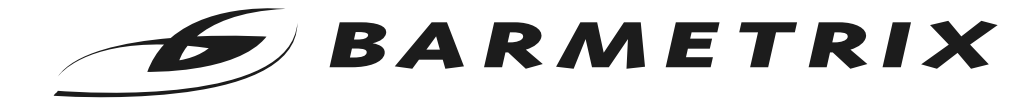

................. DIAGEO ................ **BAR ACADEMY** 

# **CÓMO DESTACAR CON UN INCREÍBLE SERVICIO AL CLIENTE THE REMARKABLE BY DESIGN METHOD**

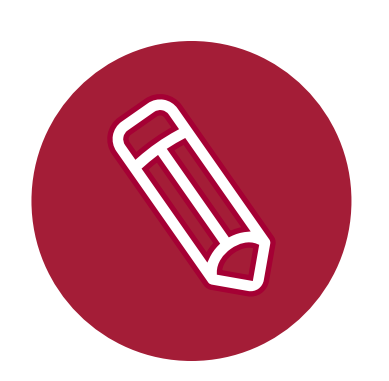

### **¿QUÉ RECURSOS NECESITAS?**

Necesitarás el aporte de tus gerentes clave y del personal principal, así como las opiniones de cualquiera que trabaje en el punto de contacto que tú y tu equipo hayan elegido abordar. Por ejemplo, si el punto de contacto es "barra frontal", habla con tus colegas, incluidos otros bartenders, camareros, personal de apoyo del bar y, por supuesto, el gerente del bar.

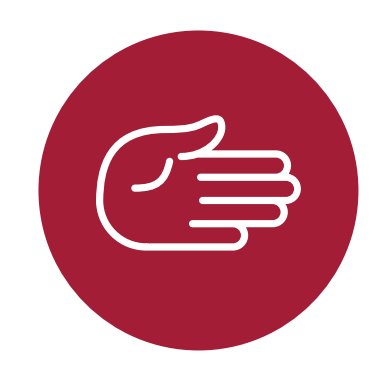

### **¿Y SI NECESITAS AYUDA?**

Diageo Bar Academy está aquí para apoyarte. Visita [www.diageobaracademy.com](http://www.diageobaracademy.com) o contacta con tu representante local de Diageo.

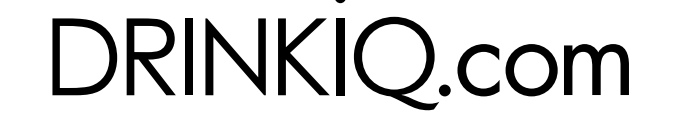

### **BAR ACADEMY**

### **DISEÑAR UNA EXPERIENCIA EXTRAORDINARIA PARA LOS CLIENTES**

**PUNTO DE CONTACTO:**

**PASO 1 - PUNTOS DE CONTACTO CRÍTICOS ESTABLECIDOS**

**Traza los puntos de contacto que tienen el mayor impacto en los clientes.**

#### **EJEMPLO:**

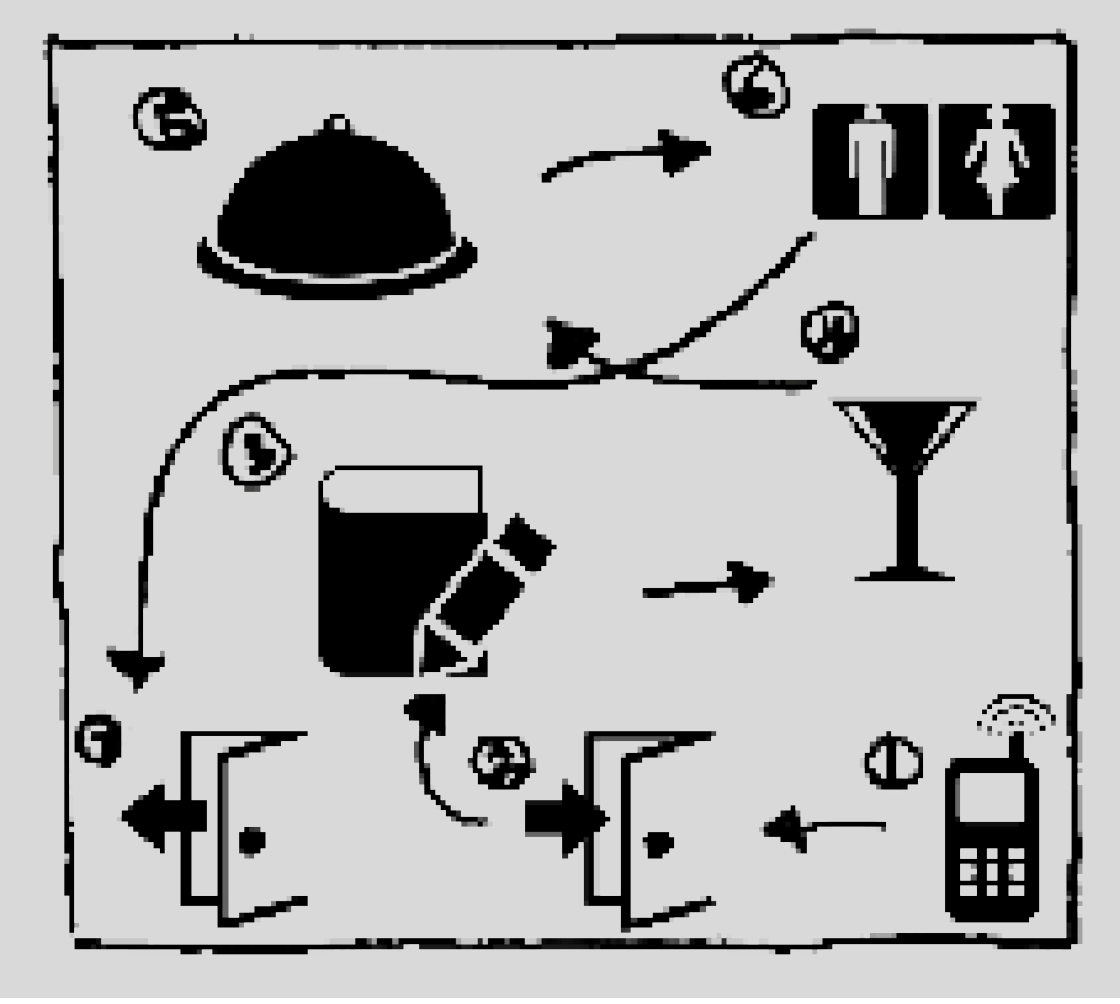

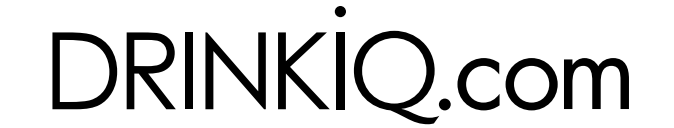

### **BAR ACADEMY**

## **DISEÑAR UNA EXPERIENCIA EXTRAORDINARIA PARA LOS CLIENTES**

**PUNTO DE CONTACTO: (SELECCIONA UNO)**

**PASO 2 - LISTA DE RESULTADOS DESEADOS**

**Los resultados deseados son lo que los clientes desean durante la transición a través de este punto de contacto.**

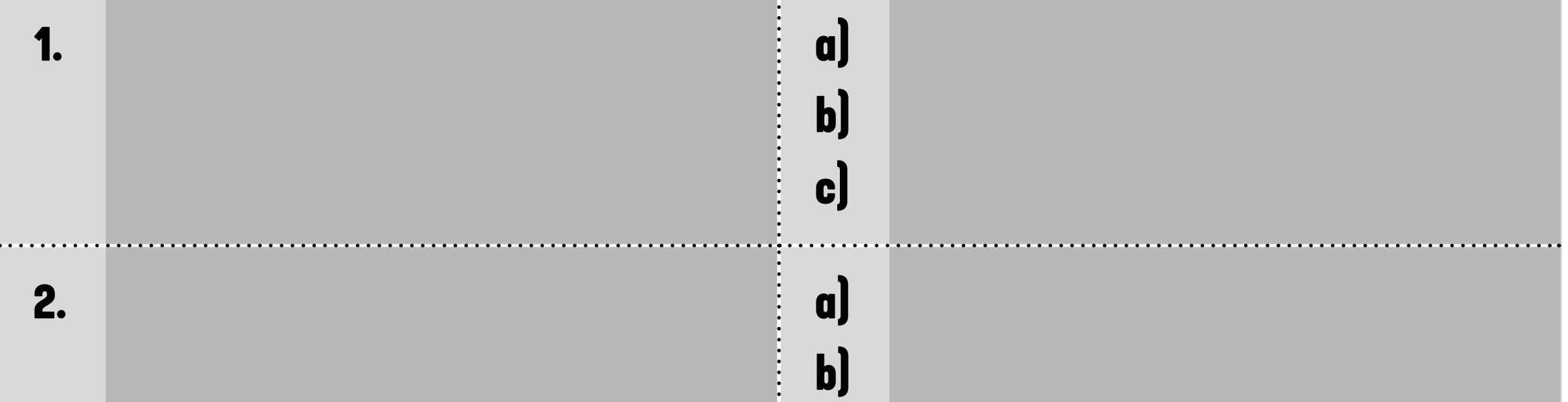

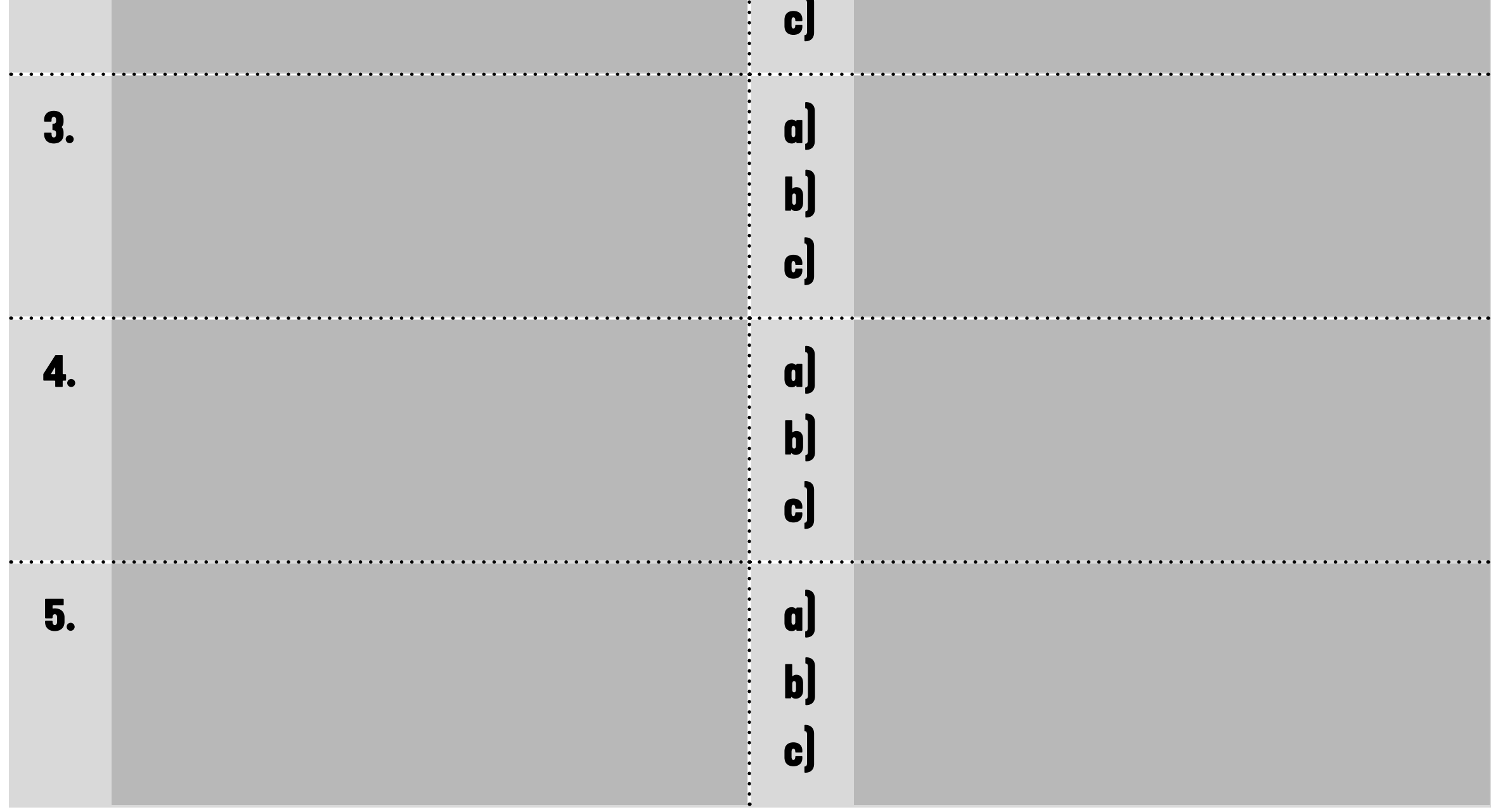

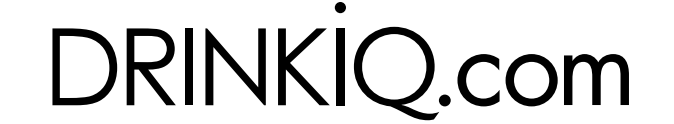

### **BAR ACADEMY**

## **DISEÑAR UNA EXPERIENCIA EXTRAORDINARIA PARA LOS CLIENTES**

**PUNTO DE CONTACTO:** 

**PASO 3 -DESCUBRE OBSTÁCULOS DE EXPERIENCIA**

**Enumera los obstáculos de la experiencia. Escribe cualquier cosa que pueda impedir la experiencia ideal en un punto de contacto específico.**

**¿Cómo podemos superar estos obstáculos?**

**1. a)**

**b)**

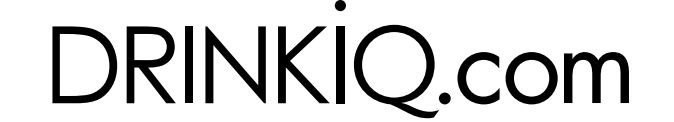

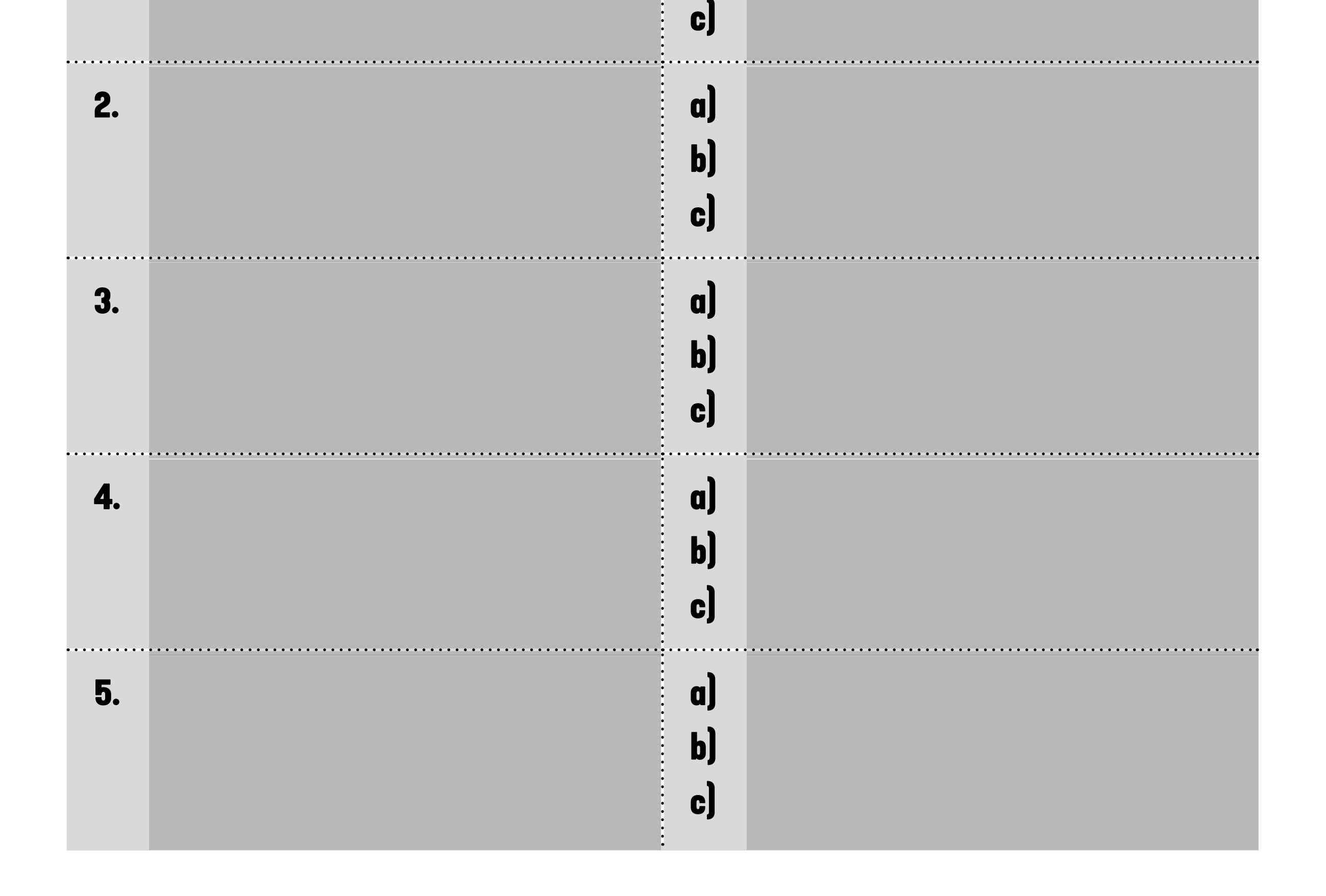

### **BAR ACADEMY**

**A partir de lo que aprendiste en la masterclass, enumera las oportunidades que debes reconocer y para las que debes estar preparado para brindar una experiencia extraordinaria.**

**¿Cómo se logrará esto?**

**1. a)**

**b) c)**

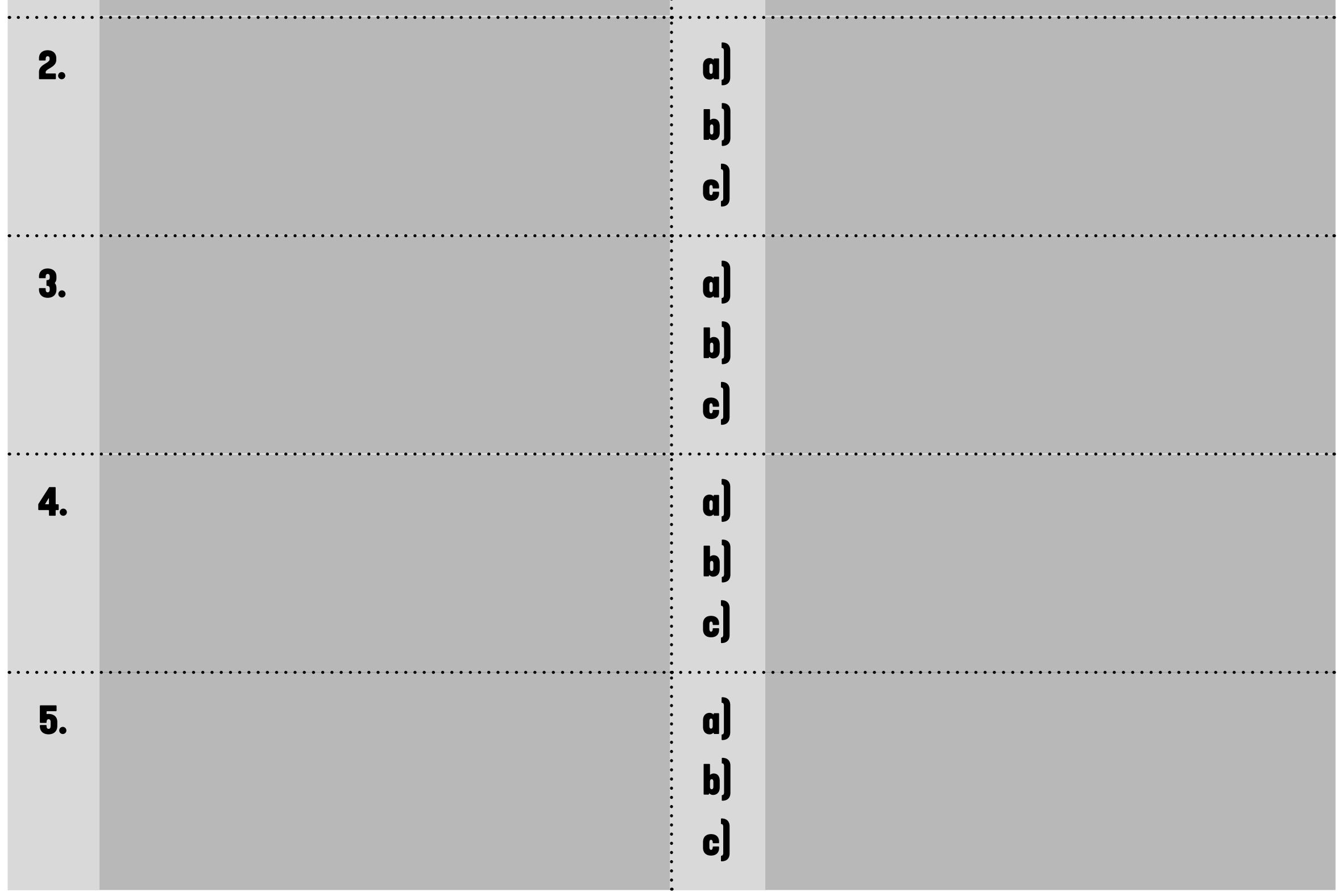

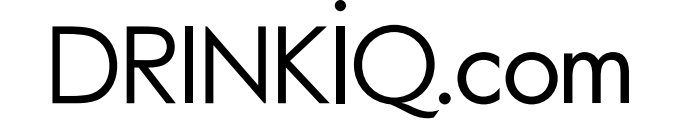

## **DISEÑAR UNA EXPERIENCIA EXTRAORDINARIA PARA LOS CLIENTES**

**PUNTO DE CONTACTO: :** 

**PASO 4 - DESCUBRE OPORTUNIDADES DE EXPERIENCIA ARRIBA Y MÁS ALLÁ**